# **DataONE R Client - Feature #3638**

## **Parse search results and expose in R data structure**

2013-03-05 20:08 - Matthew Jones

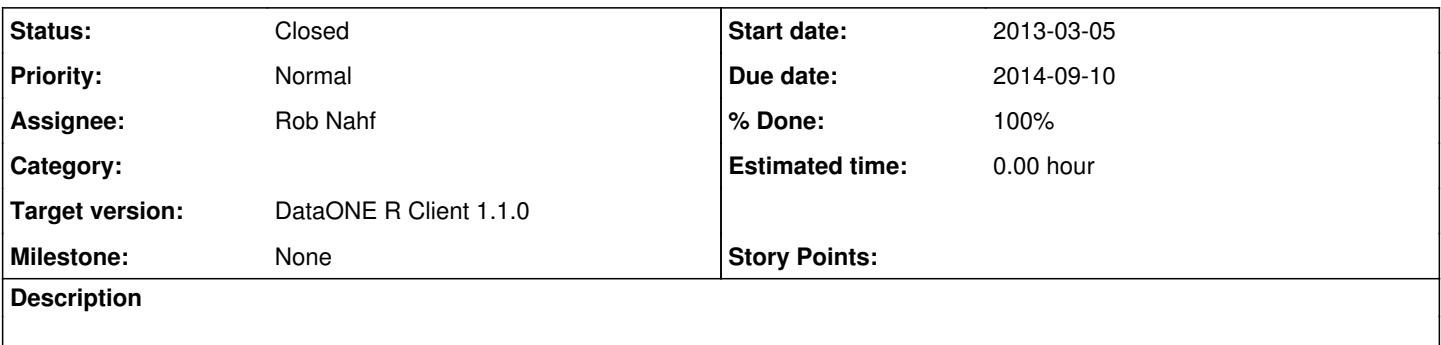

#### **History**

#### **#1 - 2013-03-05 20:09 - Matthew Jones**

*- Due date set to 2013-03-05*

- *Start date set to 2013-03-05*
- *Target version set to DataONE R Client 1.1.0*

#### **#2 - 2013-03-05 20:16 - Matthew Jones**

The current search results in R are passed back to the user as raw XML. This may be useful for some users, but for many this will be a major impediment. Modify the search function to parse the results and create a data structure in R containing the search results. For example, maybe return a data frame indexed by identifier with one column for the identifier and for each of the returned fields in the resultset. Alternatively, one could return a vector containing, for each hit, a list containing the identifier and a hash of the returned fields for that identifier.

#### **#3 - 2013-03-06 18:34 - Rob Nahf**

*- Due date changed from 2013-03-05 to 2013-03-06*

*- Assignee set to Rob Nahf*

There is a simple mechanism to convert a solr query result to a native R data structure using the rjson package.

fromJSON(d1SolrQuery(client, list(q="foo",wt="json"))

we can either document this technique, or perhaps parameterize existing method (promoting the wt solr parameter to a method parameter).

### **#4 - 2014-09-10 20:35 - Matthew Jones**

*- Status changed from New to Closed*

*- Due date changed from 2013-03-06 to 2014-09-10*

Moved issue to github:<https://github.com/DataONEorg/rdataone/issues/33>